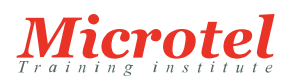

# COMPRENDRE LES BASES DE CISCO SDA (SDAFND)

Le cours Understanding Cisco SDA Fundamentals (SDAFND) v1.0 vous présente l'accès défini par logiciel de Cisco® et vous apprend, par le biais d'une combinaison de théorie et de laboratoires, à mettre en œuvre des réseaux simples à site unique. Vous découvrirez les avantages de l'accès défini par logiciel dans le réseau de campus d'entreprise alimenté par Cisco. SDAFND présentera la solution, son architecture et ses composants, et vous guidera à travers des laboratoires pour concevoir et déployer des réseaux simples Cisco SD-Access.

Ce cours vous aidera à :

- Déployer des réseaux Cisco SD-Access
- Expliquer Software Defined Access
- Exploiter, gérer et intégrer Cisco DNA Center™
- Vous préparer à diverses certifications Cisco : Spécialiste certifié Cisco - Enterprise Core (ENCOR) et Spécialiste certifié Cisco - Enterprise Design (ENSLD).

#### **CURSUS:**

ENTERPRISE: ROUTING SWITCHING - MOBILITÉ (CISCO)

**CODE DE LA FORMATION:**  CS-ERS-SDAFND

**ÉDITEUR OU CONSTRUCTEUR: CISCO** 

**DURÉE:**  3 JOURS

#### **PRÉREQUIS:**

Pour profiter pleinement de ce cours, vous devez posséder les connaissances et compétences suivantes :

- Connaissance des réseaux de base de niveau CCNP®.
- Capacité à utiliser les outils CLI de Windows et Linux, tels que ping, SSH ou l'exécution de scripts.

Voici les offres Cisco qui peuvent vous aider à remplir ces conditions préalables :

- Mettre en œuvre et administrer les solutions Cisco (CCNA)
- Mise en œuvre et exploitation des technologies de base des réseaux d'entreprise Cisco (ENCOR)

**PUBLIC:** 

- Ingénieurs terrain
- Ingénieurs réseau
- Administrateurs réseaux
- Ingénieurs système

## **OBJECTIFS:**

À l'issue de ce cours, vous serez capable de :

Décrire l'architecture de Cisco SD-Access et ses composants

- Expliquer les modèles de déploiement, la mise à l'échelle et la haute disponibilité de Cisco DNA Center.
- Identifier les protocoles de la structure Cisco SD-Access et les rôles des nœuds.
- Comprendre les modèles de déploiement sans fil Cisco SD-Access
- Automatiser l'intégration des périphériques au jour 0 grâce à l'automatisation du réseau local et au Network PnP de Cisco DNA Center.
- Déployer des réseaux simples Cisco SD-Access Fabric.
- Contrôler la santé et les performances du réseau avec Cisco DNA Center Assurance
- Interagir avec les API d'intention de la plateforme Cisco DNA Center

## **CONTENU:**

- Présentation de Cisco SD-Access
- Présentation de Cisco DNA Center
- Exploration des composants de la solution Cisco SD-Access
- Exploration de l'architecture sans fil de Cisco SD-Access
- Automatisation des modifications du réseau avec Cisco DNA Center
- Déploiement de réseaux en tissu avec Cisco DNA Center
- Exploration de l'assurance Cisco DNA Center
- Exploration de la programmabilité du Cisco DNA Center

## **LAB:**

- Explorer l'interface utilisateur du Cisco DNA Center
- Vérifier le fonctionnement du protocole LISP (Location Identifier Separation Protocol) dans Cisco SD-Access
- Intégrer Cisco DNA Center et Cisco Identity Services Engine (Cisco ISE)
- Provisionner les points d'accès dans Cisco DNA Center
- Provisionner les réseaux sous-jacents avec l'automatisation des réseaux locaux de Cisco DNA Center
- Fournir des réseaux sous-jacents avec Cisco DNA Center LAN Automation (suite)
- Déploiement de Cisco SD-Access Single Site Fabric
- Déployer Cisco SD-Access Single Site Fabric (suite)
- Découvrez l'assurance Cisco DNA Center
- Problèmes liés à l'assurance Cisco DNA et remédiation guidée
- Interagir avec les API Cisco DNA Center Intent à l'aide de Python